**Math 1311 Section 2.2 Graphs**

## **Graphing with the calculator**

Step 1: Enter the function or functions in the  $Y=$  menu.

Step 2: Selecting the Viewing Window:

Step 3: Viewing the Graph:

Step 4: Tracing the Graph and finding the function value for a particular X value.

**Example 1:** Graph the function  $f(x) = x^2 - 2$ 

**STATPLOT F1**  $Y =$ 

Step 1: Enter the function in the  $Y =$  menu.

Ploti Plot2 Plot3 NY18X^2-2∎<br>NY2=<br>NY2=<br>NY4=  $\dot{\mathsf{Y}}$ s $=$ Y6= \Yz=

Xres=1

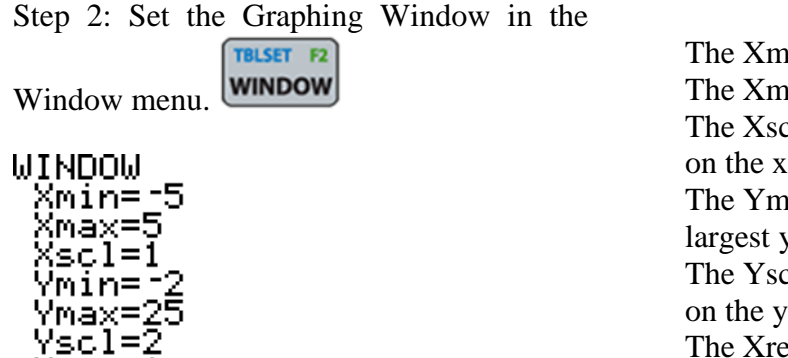

 $\sin$  is the left side of the x-axis. hax is the right side of the x-axis. It is how far apart the tick marks are  $-axis.$ in and Ymax are the smallest and y values on the y-axis. cl is how far apart the tick marks are on the y-axis. The Xres leave at 1.

Step 3: Graph – here is what it looks like when I hit graph with the settings above.

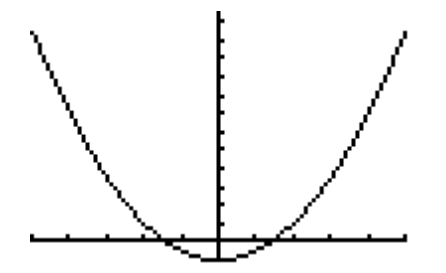

Let me change the window settings.

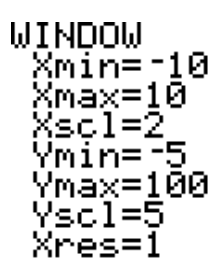

Here is what it looks like now:

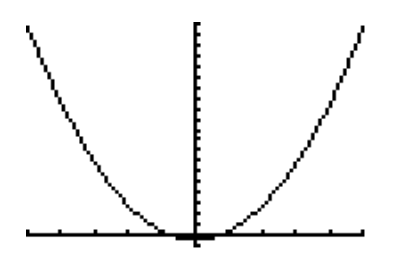

Sometimes using Zoom option works better.

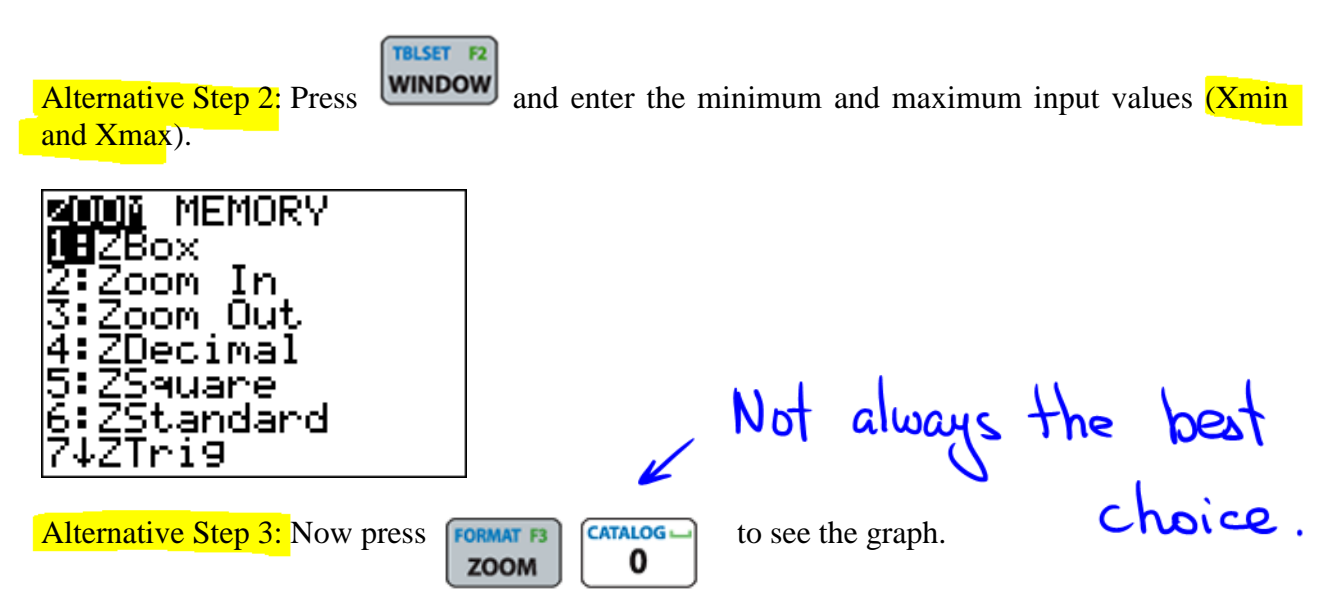

Step 4: Reading Values from the Graph

While looking at the graph, we can **press**  $\begin{bmatrix} \text{calc} & \text{FA} \\ \text{trace} \end{bmatrix}$ , then using the left and right arrows, we can read values on the graph.

While tracing, if we enter any number (between  $X_{min}$  and  $X_{max}$ ) and then press we will see the function's value for that value of x.

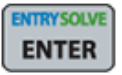

 $f(1.25) = 1.5625$ 

**Example 2:** Find  $f(1.25)$  for  $f(x) = x^2$ .

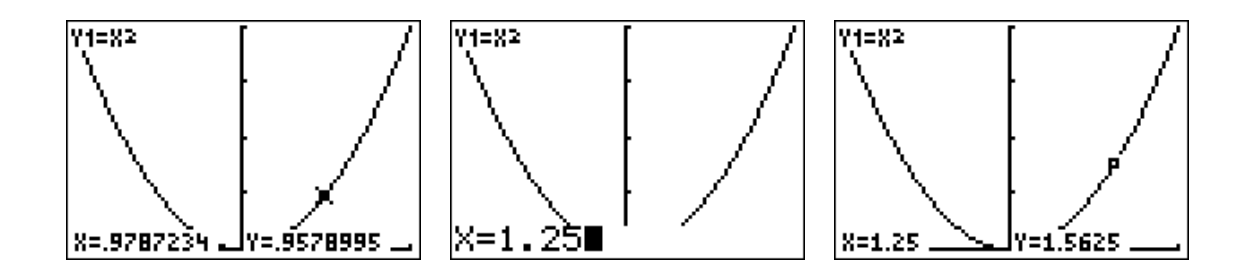

**Example 3:** Graph the function  $f(x) = 2^x - x^2$ .

- a. Find a good window to view the piece from  $x = 0$  to  $x = 5$ .
- b. Find  $f(2)$ .
- c. Find  $f(3.4)$ .

 $(6)$   $f(2)=0$ 

 $(6)$   $f(3,4) = -1.004$ 

**Example 4:** The yearly profit from the sale of **n** thousand widgets is  $P(n) = -180 + 100n - 4n^2$  million dollars.

a. Sketch a graph of this function showing values of n between 0 and 20.

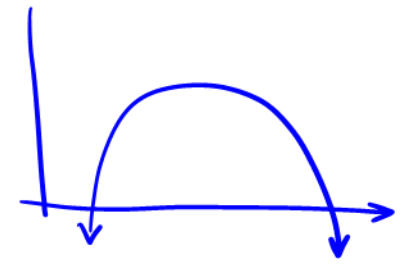

Window: [-2,22] x [-10,500]

 $[-2,7]\times[-7,7]$ <br> $X_{min}$   $X_{max}$   $Y_{min}$   $Y_{max}$ 

b. Calculate  $P(0)$  and explain in practical terms what your answer means.

 $P(o) = -180$  Profit if 0 widgets are sold.

c. What profit will the producer make if 15 thousand widgets are sold?

 $P(15) = 420$  $\frac{1}{2}$  420 million

Page **3** of **6**

d. The break-even point is the point at which the profit is zero. Use the graph to estimate the break-even point.

 $P(x) = 0$  trace the graph<br>2.085 × 1000 = 2085 widgets

e. What is the largest profit possible?

$$
fracc \dots \text{ g} = 4445 \text{ million}
$$

**Example 5:** The monthly payment on \$120000 borrowed at 6% compounded continuously if the loan is for x years is  $M(x) = \frac{120000(e^{0.005}-1)}{1 \cdot 2006x}$  $\frac{1}{1-e^{-0.06x}}$ . Loans of this amount are typically 10 to 30 years in length. Sketch the graph of this function, and while looking at the graph, determine the monthly payment if the money is borrowed for 15 years.

(a) graph<br>(b)  $M(15)$  $-31,013.60$ 

**Example 6:** A potato is placed in a preheated oven to bake. Its temperature F as a function of time t is given by  $F(t) = 400 - 325e^{-t}/50$ . Where F is measured in degrees Fahrenheit and t is time in minutes since the potato was placed in the oven.

a. Graph  $F(t)$ .

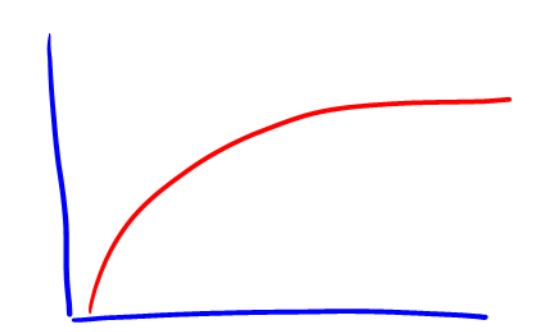

- b. What is the initial temperature of the potato?  $F(0) = 75^{\circ}$  $+$ = $O$
- c. Did the potato's temperature rise more during the first 30 minutes or during the second 30 minutes of baking time?

d. Is the graph concave up or **concave down?** What does this tell us about the average rate of change?

e. The potato will be done when it reaches a temperature of 270 degrees. Estimate when it will be done.

at about 46 minutes

f. What is the temperature of the oven?